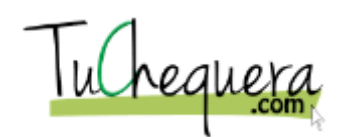

## **Cómo acceder, imprimir o exportar reportes**

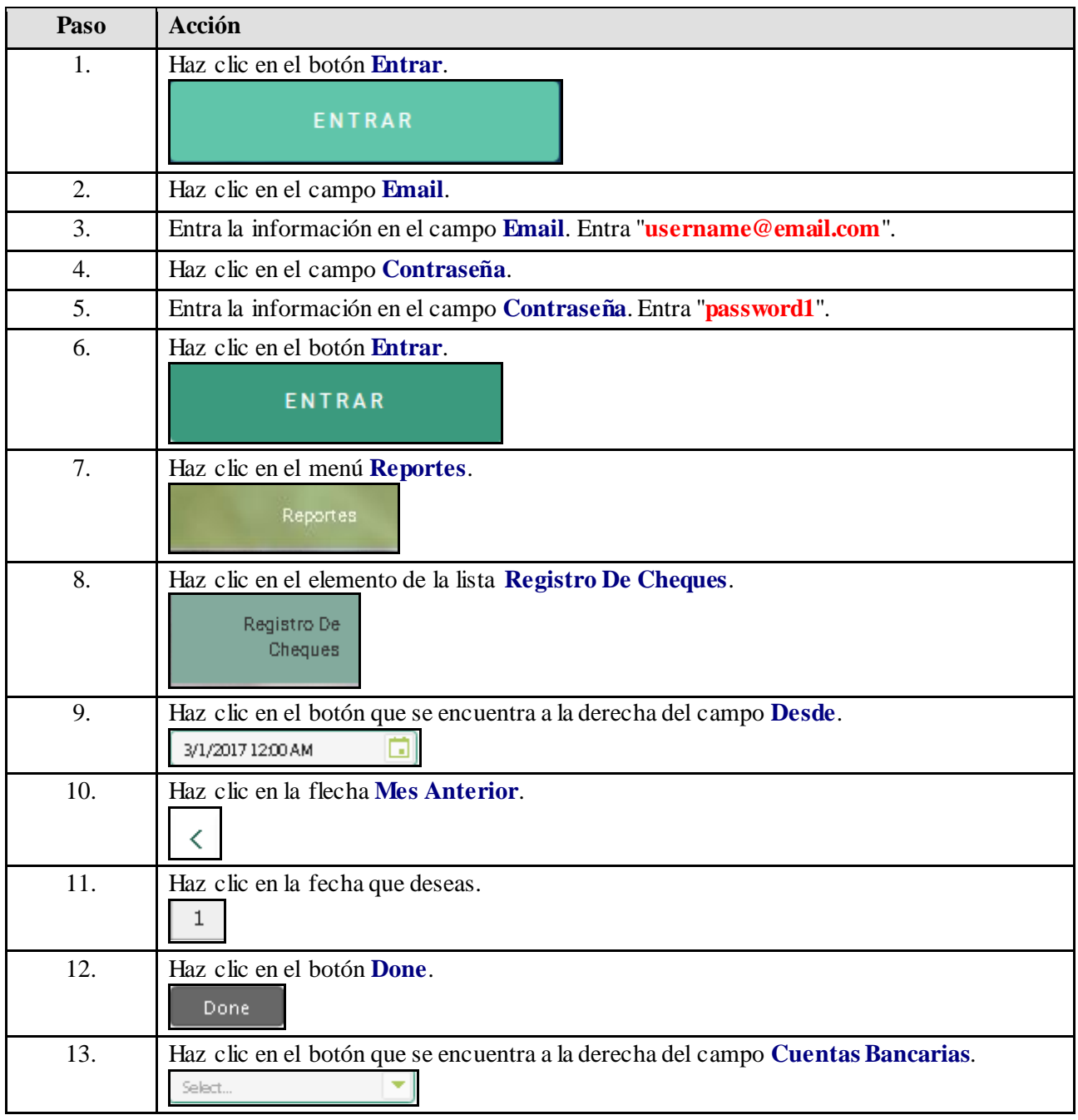

## **Ayuda de trabajo**

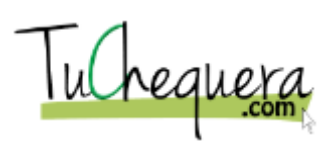

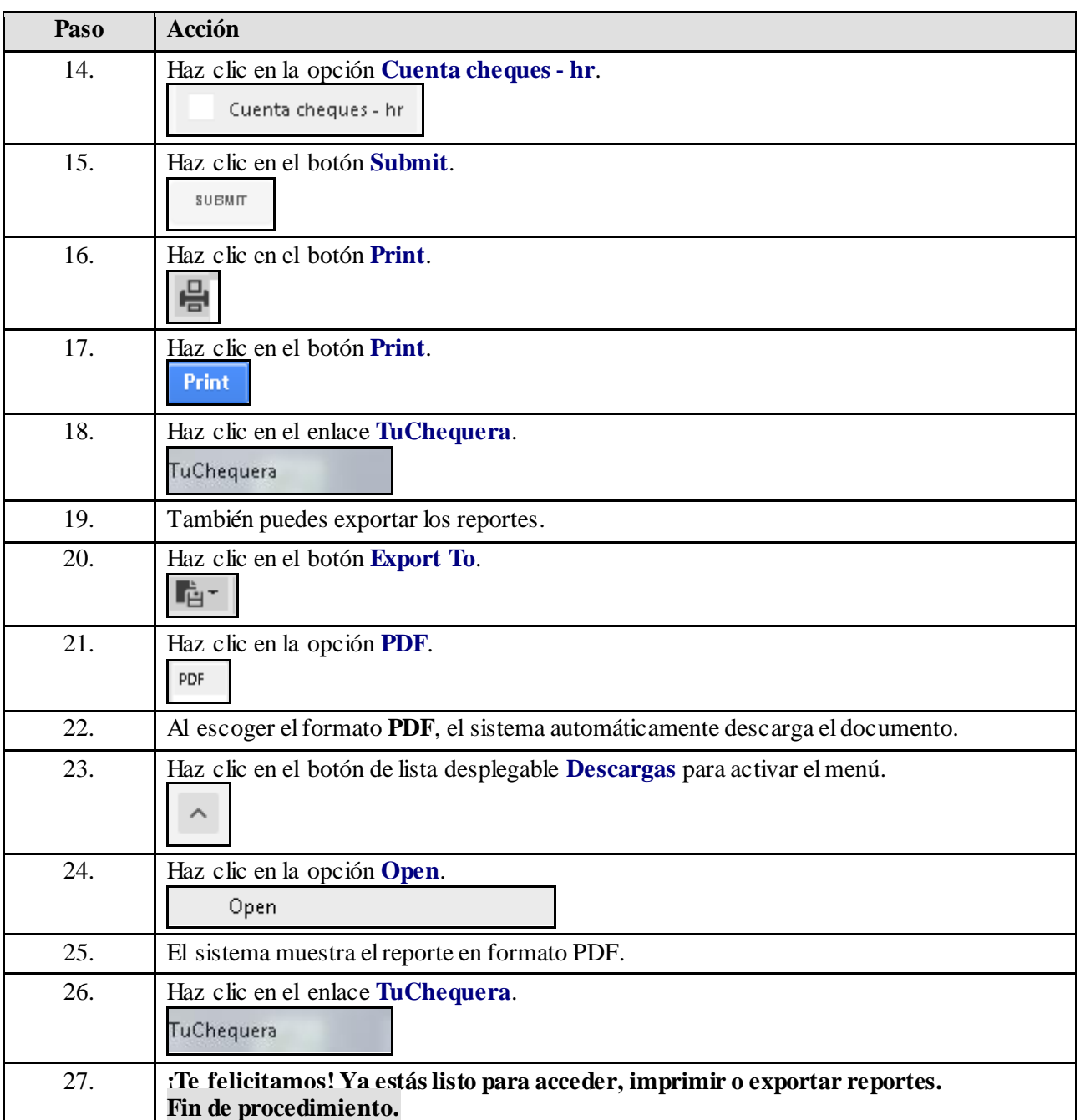